## One-way communication from business logic to views: Listener tag

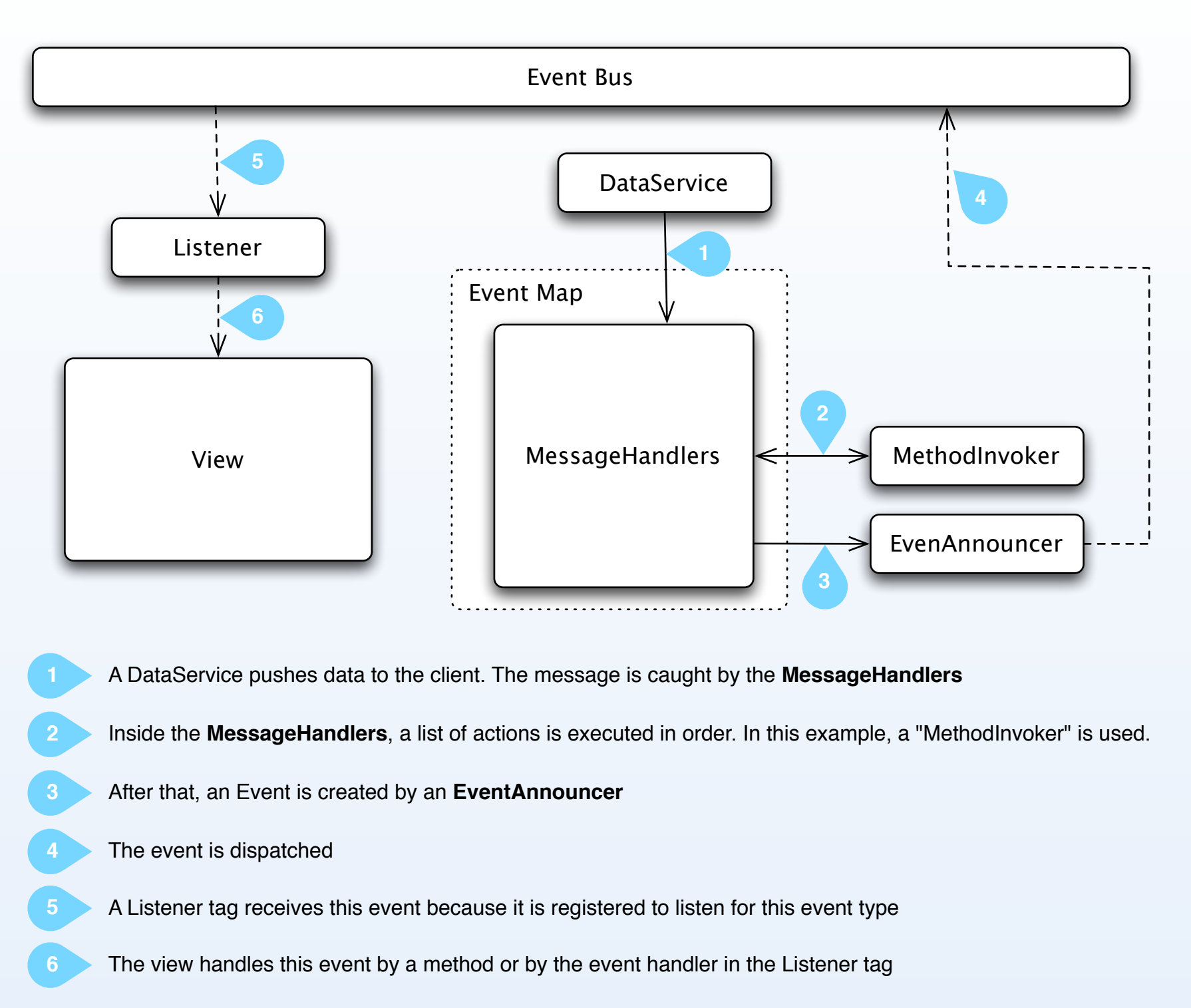